# Magic Behind Xcode **Compilation**

Mobile Warsaw, 2015

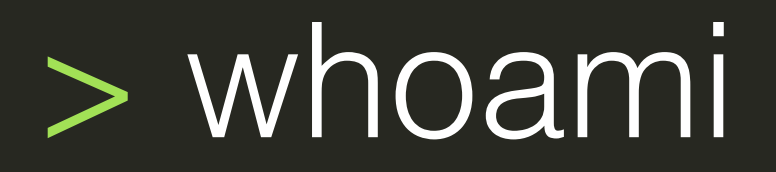

Twitter: [@1101\\_debian](https://twitter.com/1101_debian)

Github: [@AlexDenisov](https://github.com/AlexDenisov)

Freenode: **AlexDenisov** 

Blog: <http://lowlevelbits.org>

### Outline

- Compilation process
- LLVM/Clang
- Q & A

# Compilation Process

### $int$  main(){ return 0;

### $int$  main(){ return 0;

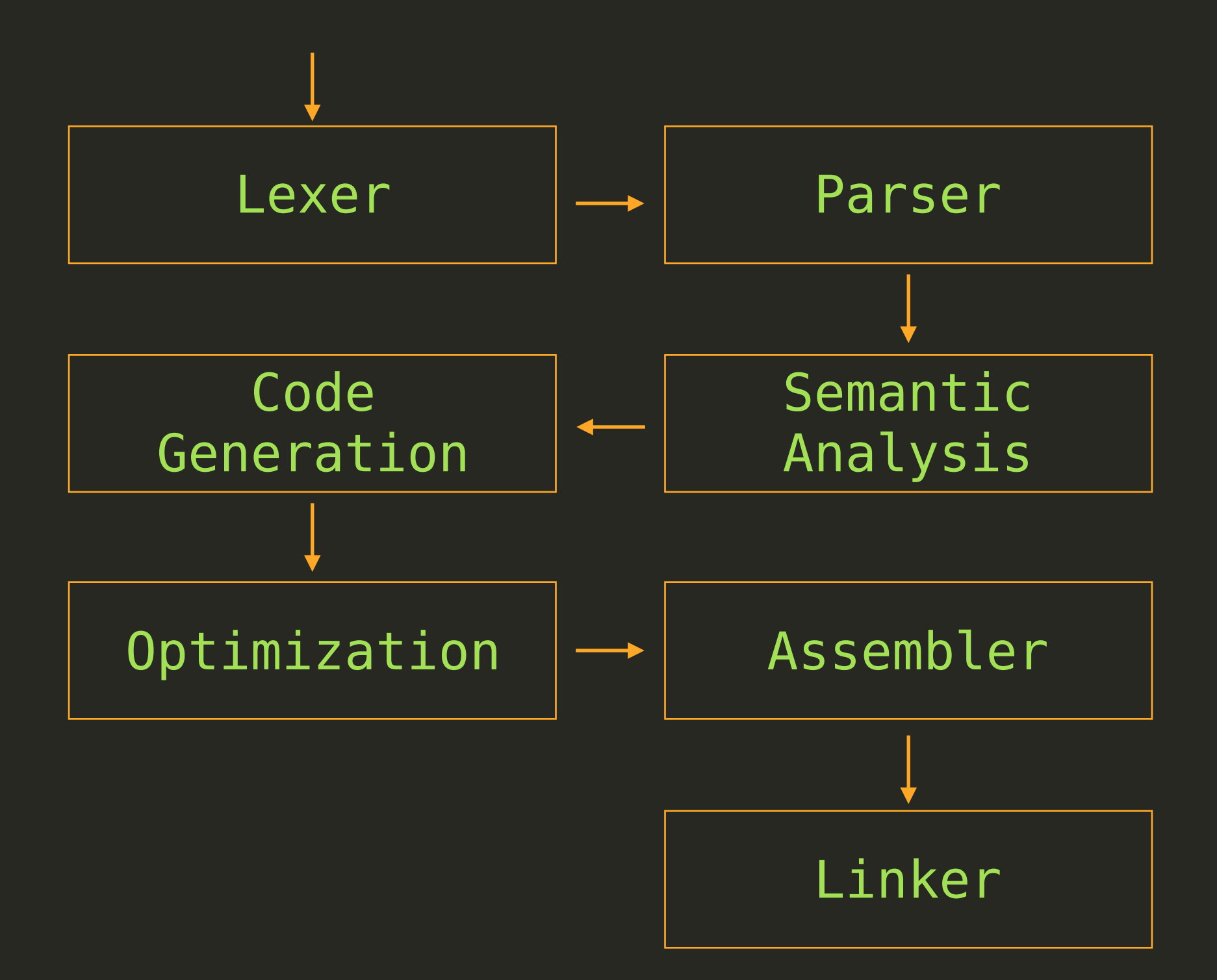

const float factor =  $42. f$ ; int calc(float x) { return factor \* x; }

<https://github.com/AlexDenisov/mbx/blob/master/calc.c>

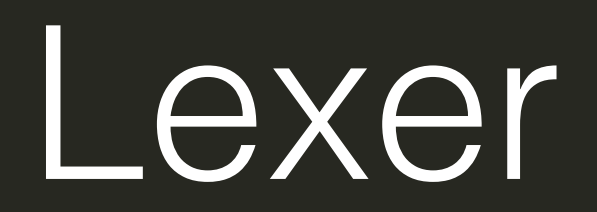

 $\overline{\text{const}}$  float factor = 42.f; int calc(float  $x$ ) { return factor \* x;  $\}$ 

 $|const|$  float factor = 42.f;  $int calc(float x)$  { return factor \* x;  $\}$ 

(KW 'const')

const  $|float| factor = 42.f;$ int calc(float  $x$ ) { return factor \* x;  $\}$ 

(KW 'const'), (TYPE 'float')

const float factor =  $42.$  f; int calc(float x) { return factor \* x; }

(KW 'const'), (TYPE 'float'), (ID 'factor'), (EQ '='), (NUM '42.f'), (SEMI ';')

const float factor = 42.f; int calc(float x) { return factor \* x; } (KW 'const'), (TYPE 'float'), (ID 'factor'), (EQ '='), (NUM '42.f'), (SEMI ';'), (TYPE 'int'), (ID 'calc'), (L\_PAREN '('), (TYPE 'float'), (ID 'x') (R\_PAREN ')'), (L\_BRACE '{'), (KW 'return'), (ID 'factor'), (STAR '\*'), (ID 'x'), (SEMI ';'), (R\_BRACE '}'), (EOF '')

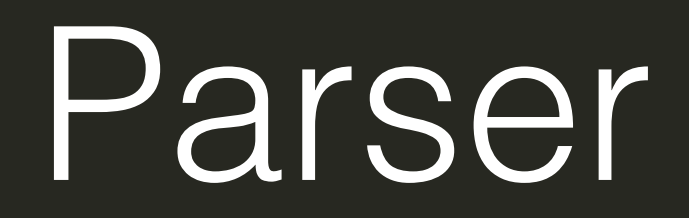

#### (KW 'return') (ID 'factor') (STAR '\*') (ID 'x')

#### (KW 'return') (ID 'factor') (STAR '\*') (ID 'x')

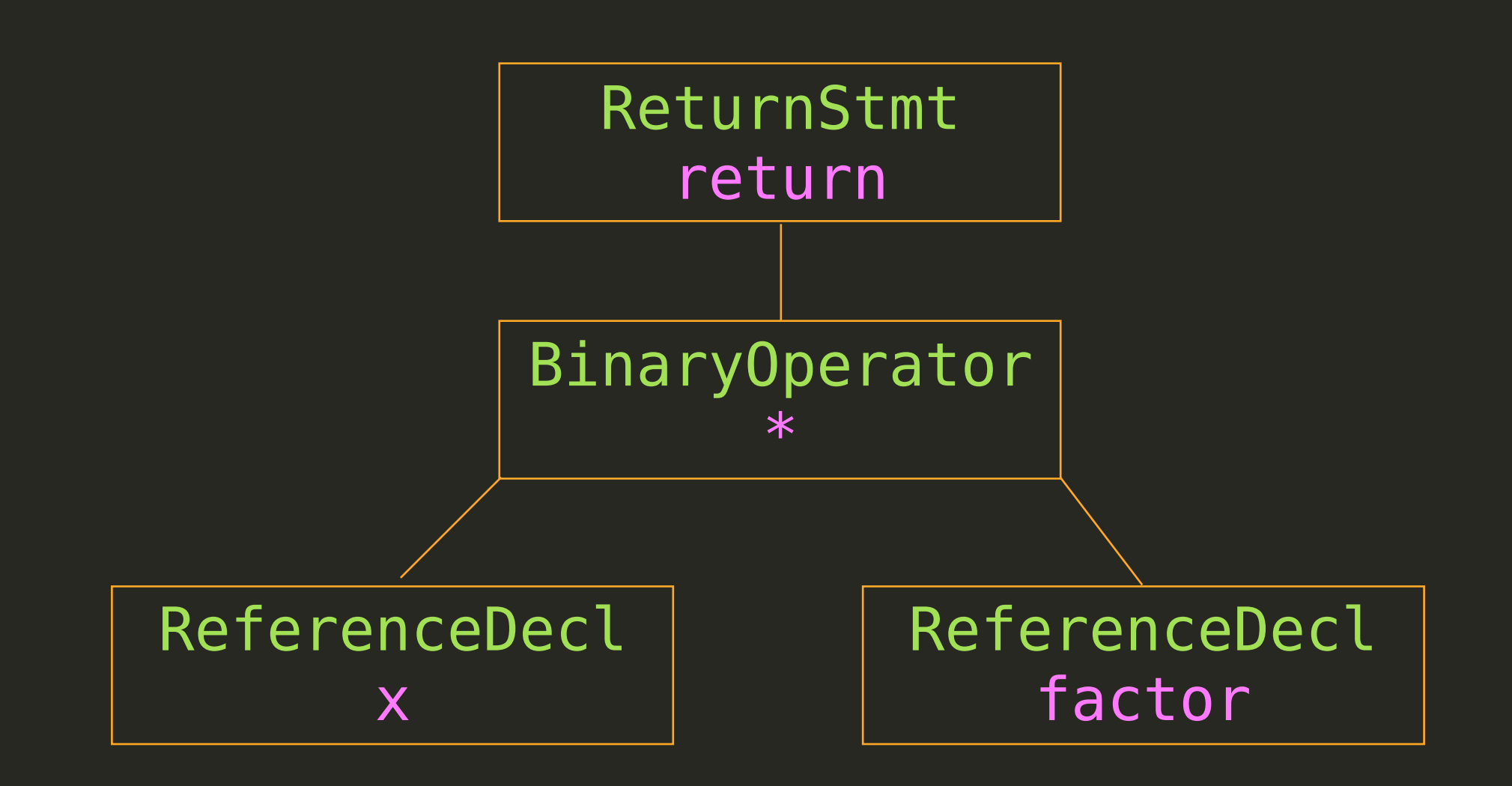

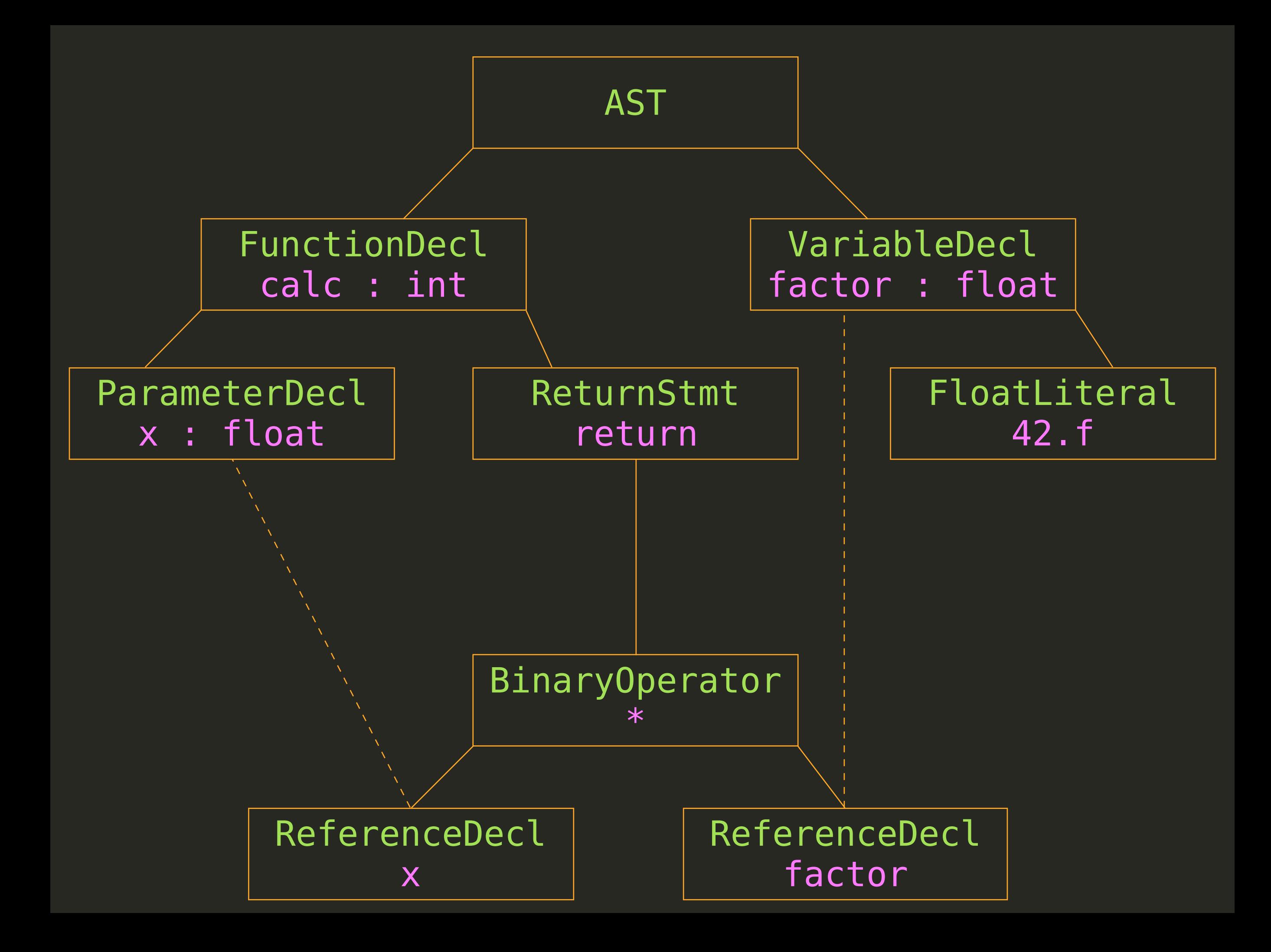

## Semantic Analysis

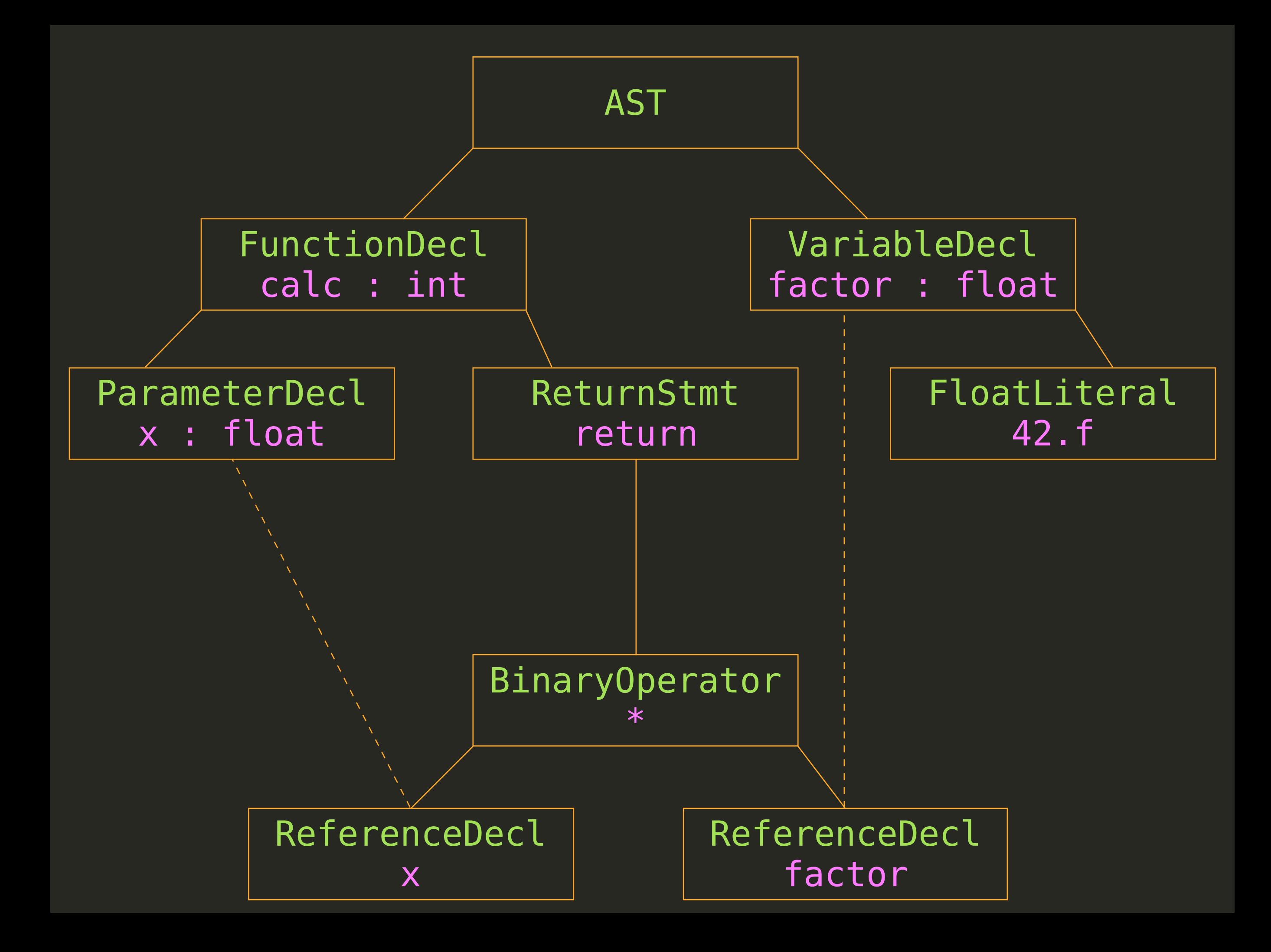

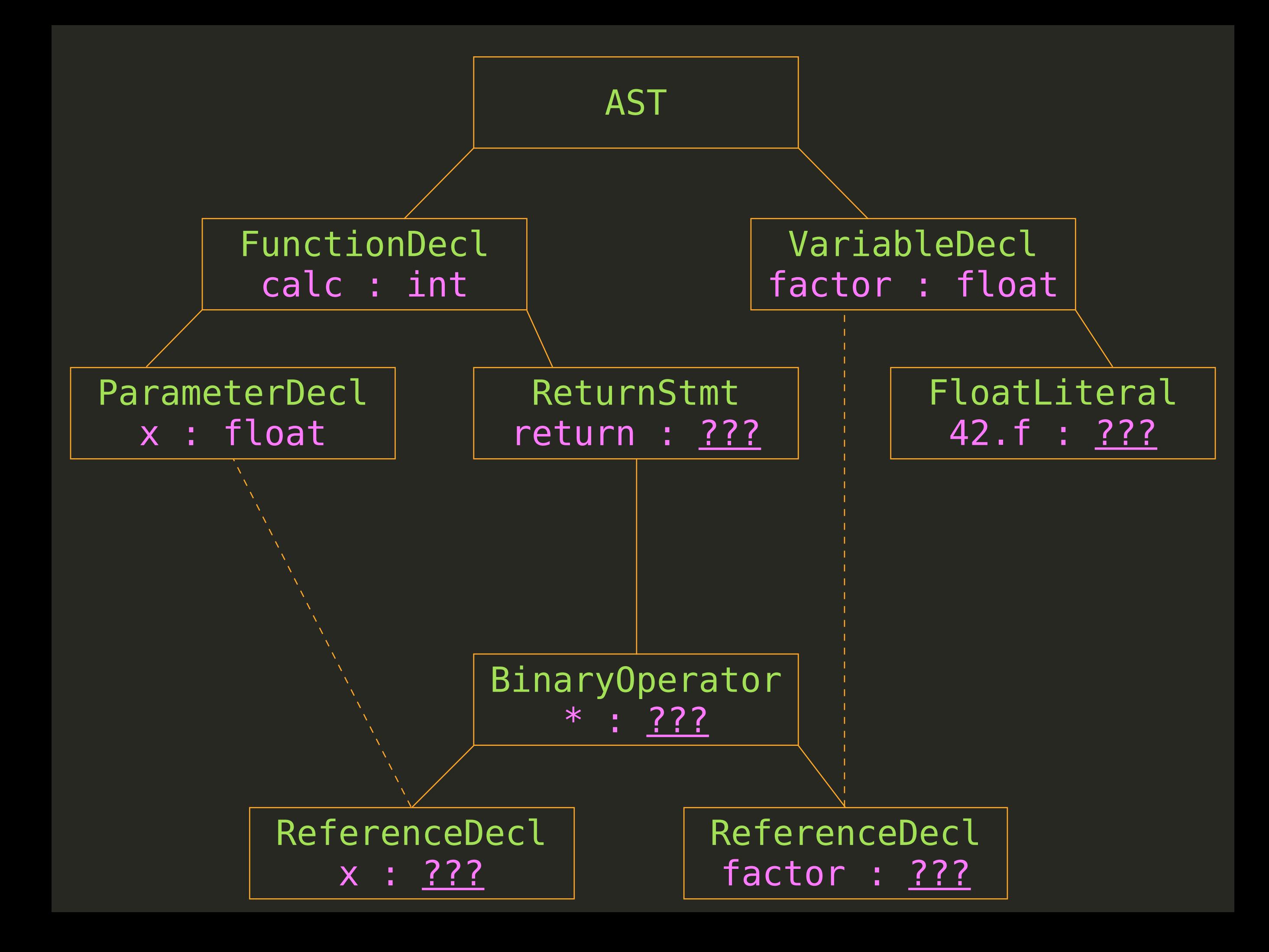

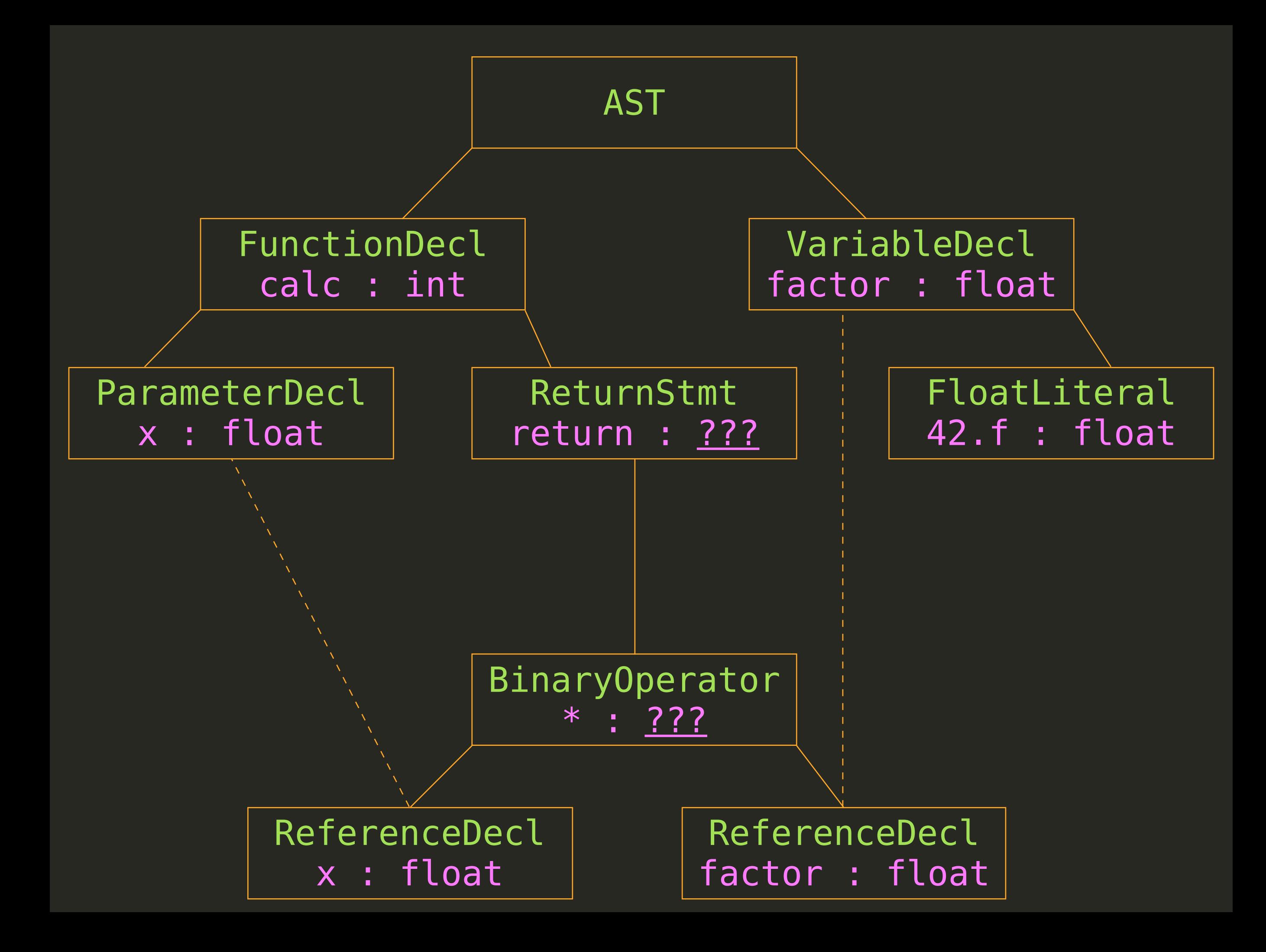

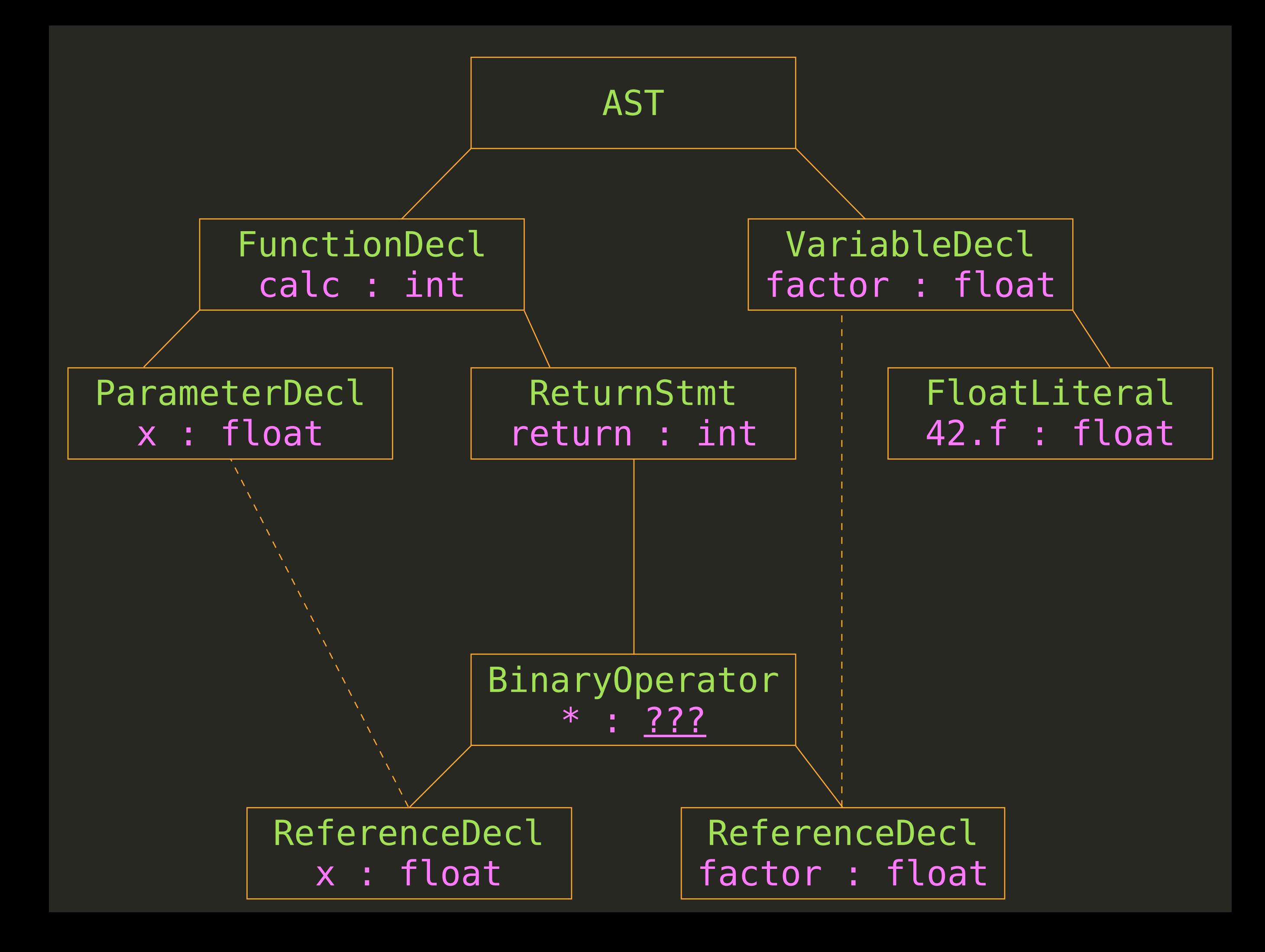

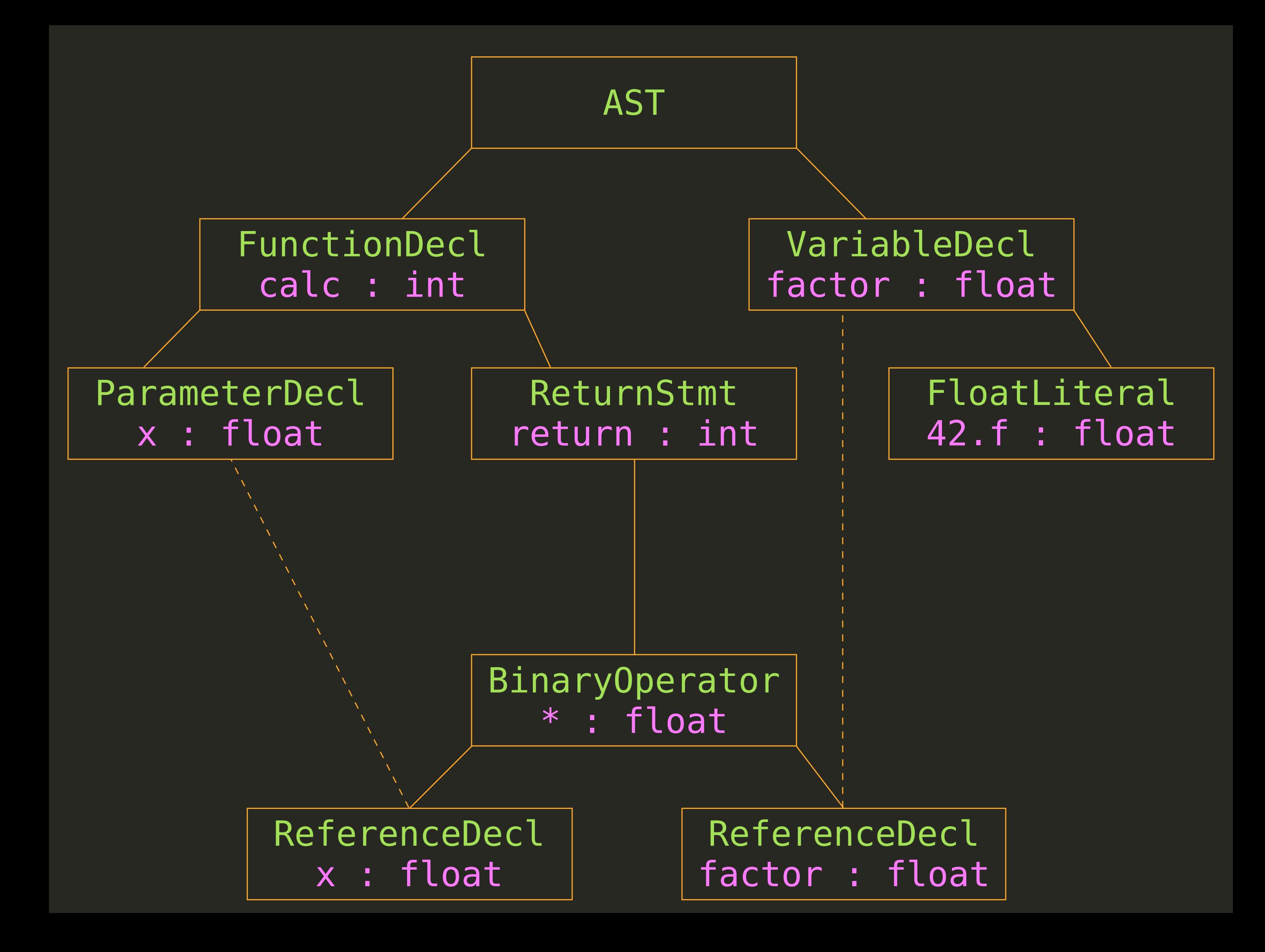

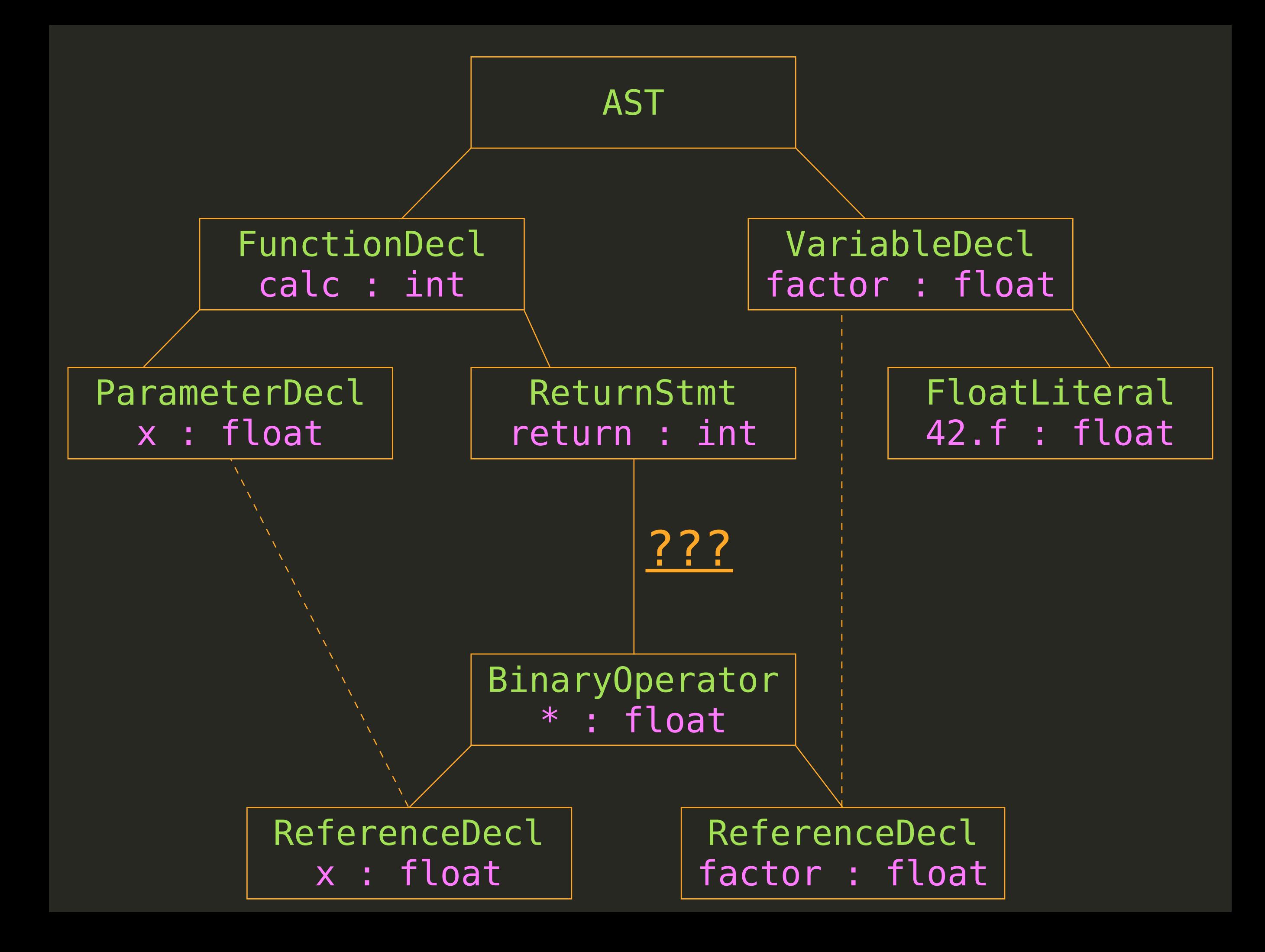

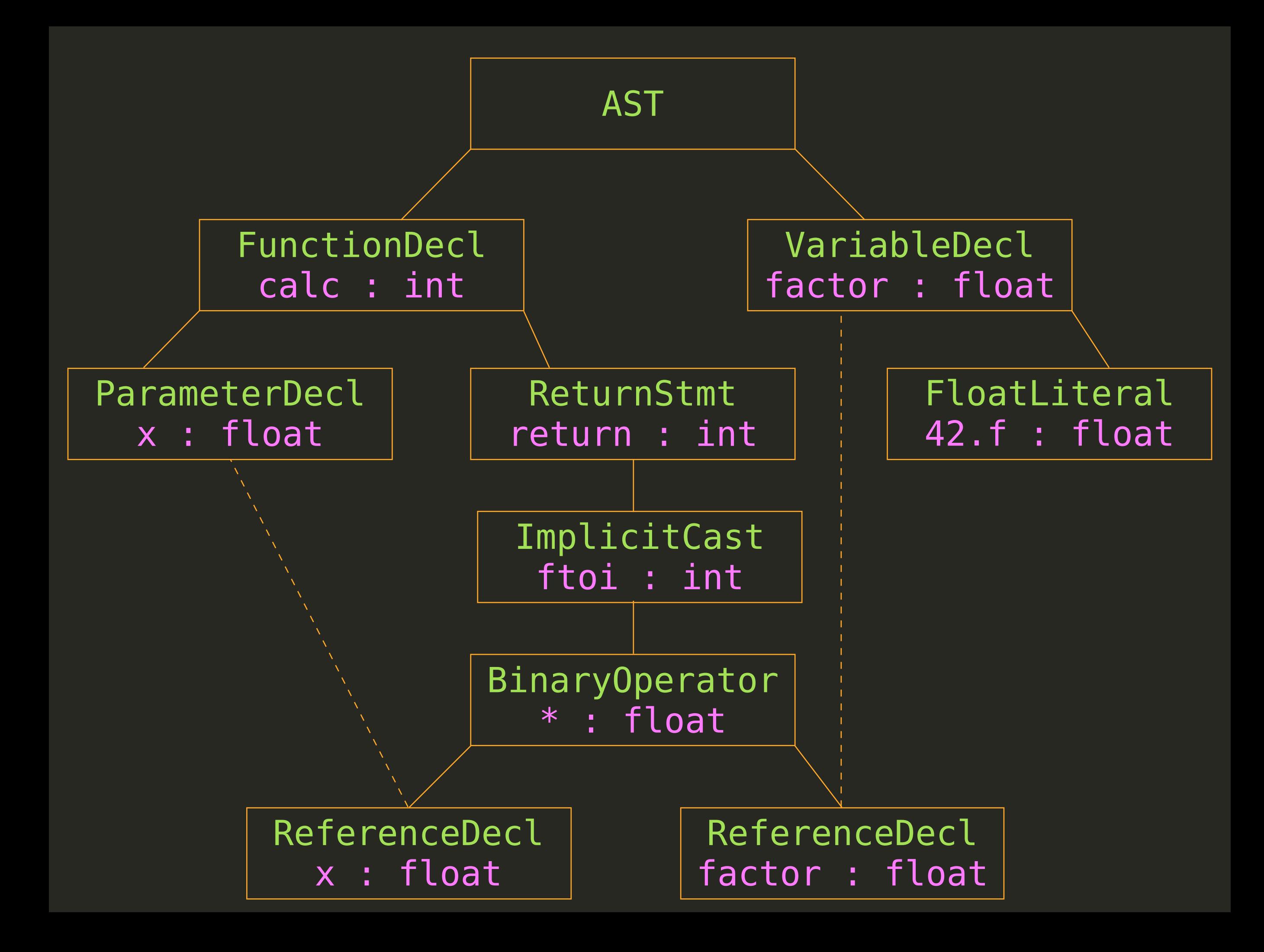

## Code Generation

```
@factor = constant float 42.0
define calc(float %x) { 
entry: 
   movf %x, %r1
   movf @factor, %r2
  \text{8r3} = \text{fmul } \text{8r1}, \text{8r2} movf %r3, %r0
   ret
}
```
# Optimization

```
@factor = constant float 42.0
define calc(float %x) { 
entry: 
   movf %x, %r1
   movf @factor, %r2
  \text{8r3} = \text{fmul } \text{8r1}, \text{8r2} movf %r3, %r0
   ret
}
```

```
@factor = constant float 42.0define calc(float %x) {
entry:
  \textdegreer\theta = fmul @factor, \textdegreex
  ret
\}
```
## Assembler

```
_calc: 
  push {r7, lr} 
  mov r7, sp
  mov r1, #36175872
  orr r1, r1, #1073741824
  bl mulsf3
  bl fixsfsi
  pop {r7, lr} 
  mov pc, lr
  .section TEXT, const
  .globl _factor @ @factor
  .align 2
_factor: 
  .long 1109917696 @ float 42
```
Linker

 $\overline{\text{const}}$  float factor = 42.f;  $int calc(float x)$  { return factor  $* x;$  $\}$ 

> clang -c calc.c -o calc.o

extern int calc(float);

```
int main() { 
   printf("%d\n", calc(2.f)); 
   return 0; 
}
```
> clang -c main.c -o main.o

[https://github.com/AlexDenisov/mbx/blob/master/main.c](https://speakerdeck.com/alexdenisov/compilation-process)
```
> nm main.o
U _calc
000000000000000 T _main
U printf
```

```
> nm main.o
                 U calc
0000000000000000000 T main
                 U printf
```
> ld -lc calc.o main.o -o main

> nm main 0000000000001f30 T calc 0000000000001fc8 S factor 0000000000001f60 T main U printf LLVM & Clang

# LLVM & Clang & Swift,

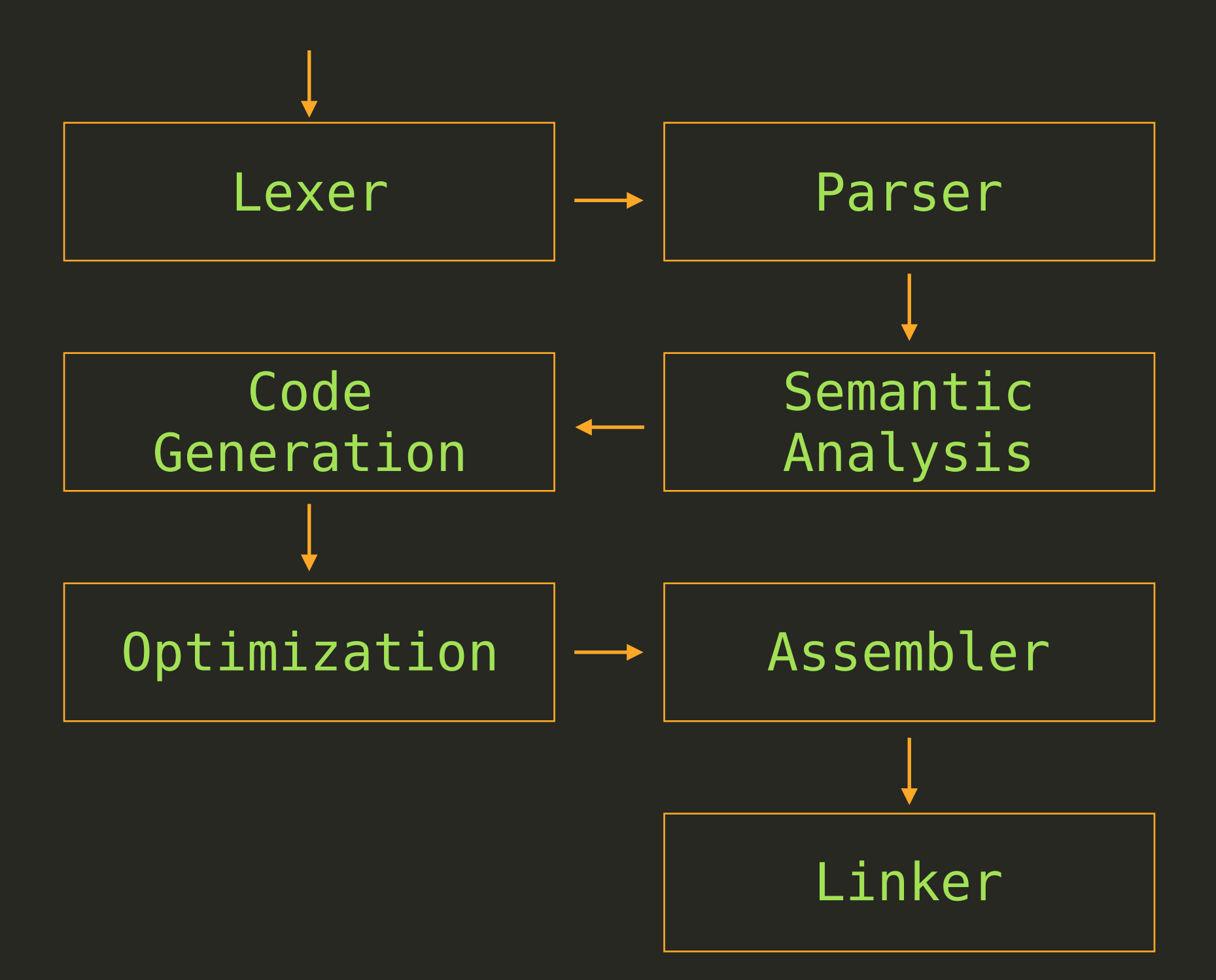

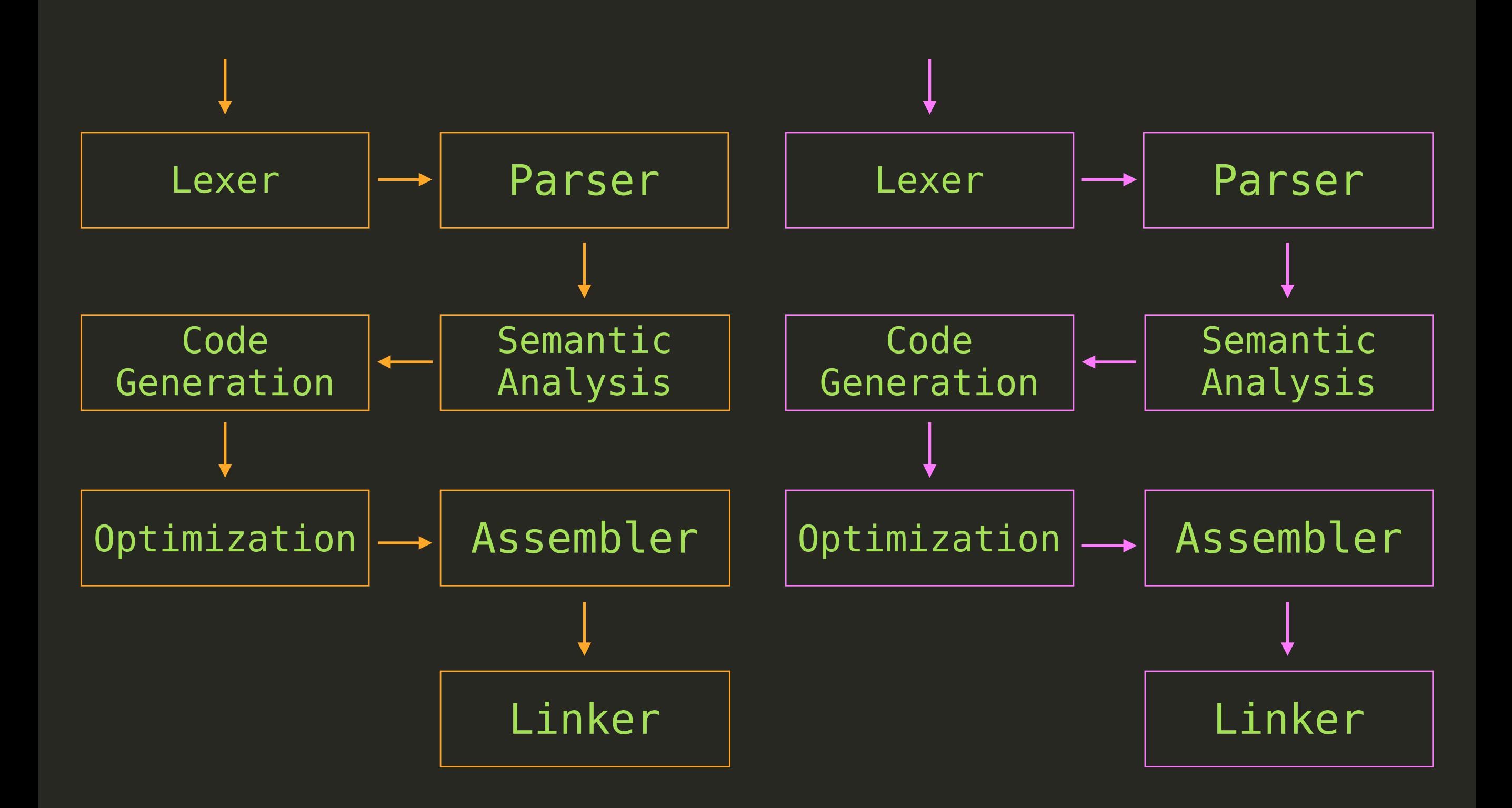

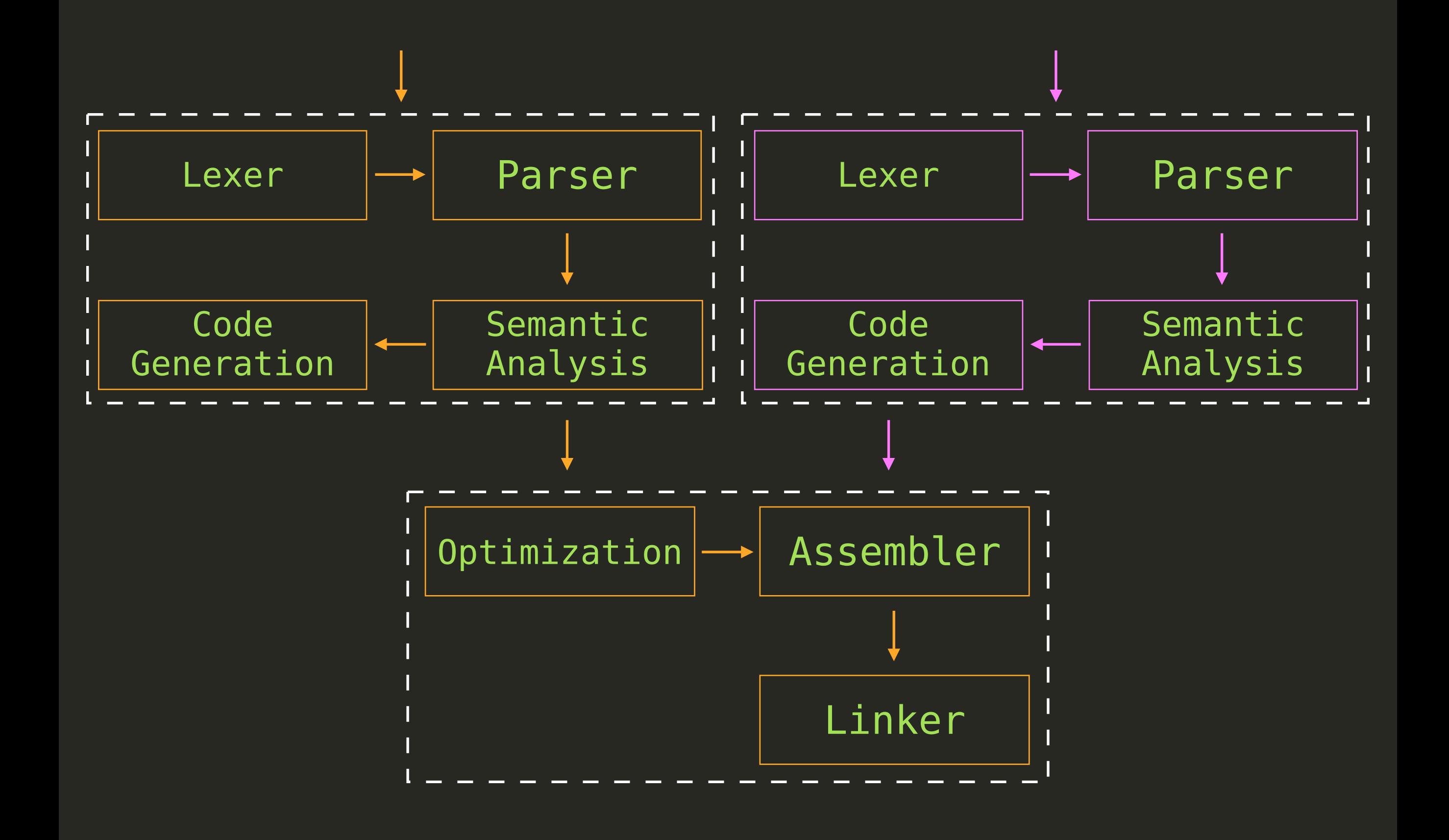

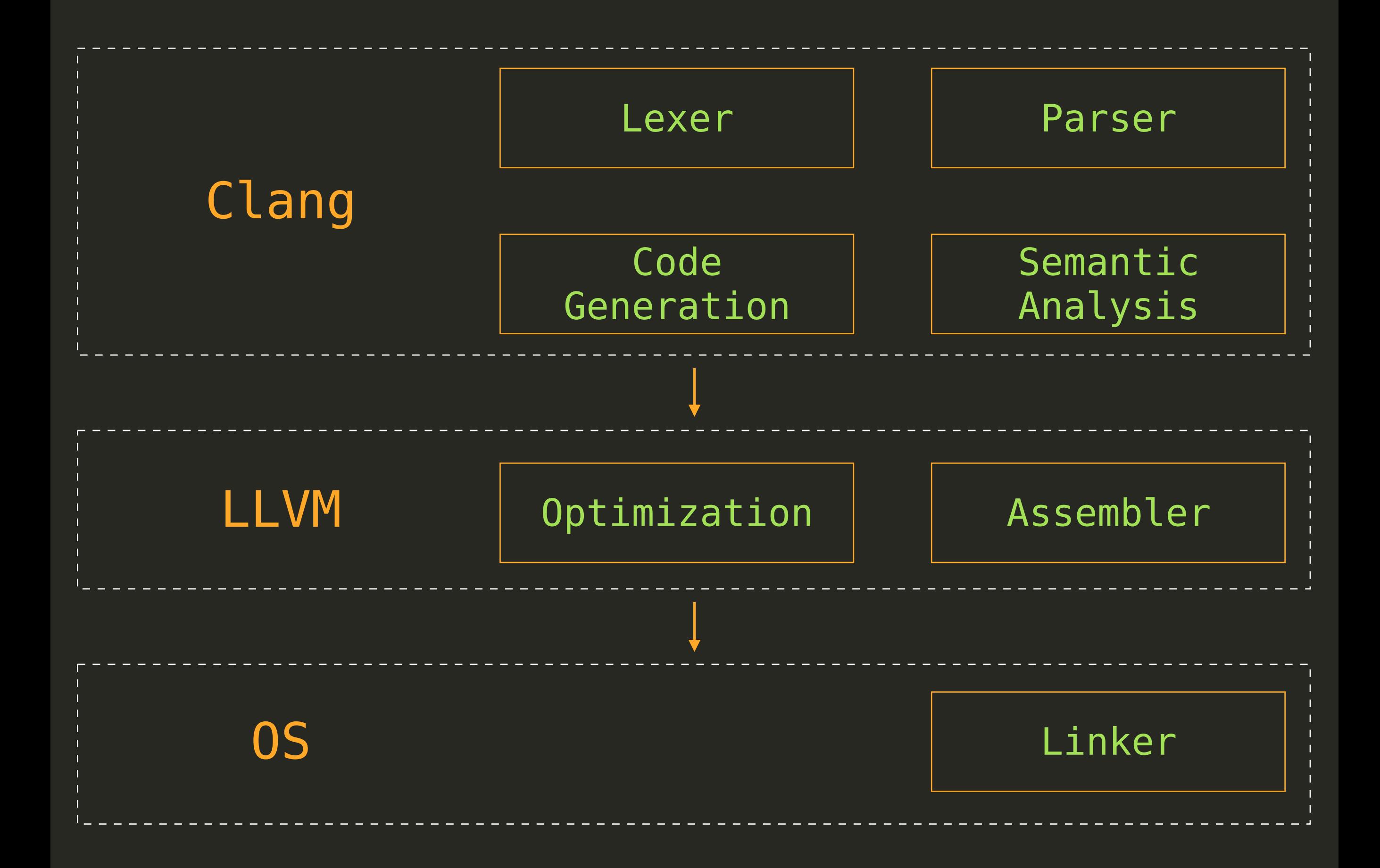

Tokens

```
const float factor = 42.f;
int calc(float x) {
    return factor * x;
\}
```
> clang -cc1 -dump-tokens calc.c

```
const 'const' [StartOfLine] Loc=<calc.c:1:1>
float 'float' [LeadingSpace] Loc=<calc.c:1:7>
identifier 'factor' [LeadingSpace] Loc=<calc.c:1:13>
equal '=' [LeadingSpace] Loc=<calc.c:1:20>
numeric constant '42.f' [LeadingSpace] Loc=<calc.c:1:22>
semi \overline{ }: \overline{ } Loc=<calc.c:1:26>
int 'int' [StartOfLine] Loc=<calc.c:3:1>
identifier 'calc' [LeadingSpace] Loc=<calc.c:3:5>
l paren '(' Loc=<calc.c:3:9>
float 'float' Loc=<calc.c:3:10>
identifier 'x' [LeadingSpace] Loc=<calc.c:3:16>
r paren ')' Loc=<calc.c:3:17>
l brace '{' [LeadingSpace] Loc=<calc.c:3:19>
return 'return' [StartOfLine] [LeadingSpace] Loc=<calc.c:4:3>
identifier 'factor' [LeadingSpace] Loc=<calc.c:4:10>
star '*' [LeadingSpace] Loc=<calc.c:4:17>
identifier 'x' [LeadingSpace] Loc=<calc.c:4:19>
semi ';' Loc=<calc.c:4:20>
r brace '}' [StartOfLine] Loc=<calc.c:5:1>
eof '' Loc=<calc.c:6:1>
```
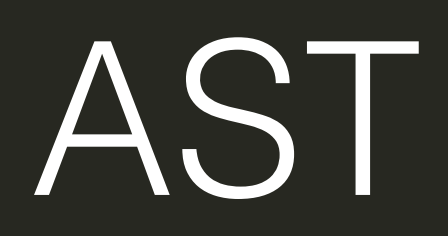

AST: Clang

```
const float factor = 42.f;
int calc(float x) {
    return factor * x;
\}
```
> clang -cc1 -ast-dump calc.c

#### TranslationUnitDecl <<invalid sloc>> <invalid sloc>

- |-VarDecl <calc.c:1:1, col:22> col:13 used factor 'const float' cinit
- | `-FloatingLiteral <col:22> 'float' 4.200000e+01
- `-FunctionDecl <line:3:1, line:5:1> line:3:5 calc 'int (float)'
- |-ParmVarDecl <col:10, col:16> col:16 used x 'float'
- `-CompoundStmt <col:19, line:5:1>
	- `-ReturnStmt <line:4:3, col:19>
		- `-ImplicitCastExpr <col:10, col:19> 'int' <FloatingToIntegral>
			- `-BinaryOperator <col:10, col:19> 'float' '\*'
				- |-ImplicitCastExpr <col:10> 'float' <LValueToRValue>
				- | `-DeclRefExpr <col:10> 'const float' lvalue Var 'factor' 'const float'
				- `-ImplicitCastExpr <col:19> 'float' <LValueToRValue>
					- `-DeclRefExpr <col:19> 'float' lvalue ParmVar 'x' 'float'

```
@class NSString; 
  _attribute__((objc_root_class))
@interface User
@property (copy) NSString *firstname; 
@property (copy) NSString *lastname;
```
@end

```
auto index = clang createIndex(0, 1);
auto tu = clang parseTranslationUnit(index, "ast clang.m");
auto block = ^ CXChildVisitResult (CXCursor cursor) { 
 CXCursorKind cursor kind = clang getCursorKind(cursor);
 switch(cursor kind) {
   case CXCursor ObjCInterfaceDecl: {
     CXString cxname = clang getCursorSpelling(cursor);
     printf("class: %s\n", clang getCString(cxname));
     clang disposeString(cxname);
     } break; 
    case CXCursor ObjCPropertyDecl: {
      CXString cxname = clang getCursorSpelling(cursor);
      printf(" -> %s\n", clang getCString(cxname));
      clang disposeString(cxname);
     } break; 
     default:break; 
 } 
 return CXChildVisit Recurse;
}; 
auto cursor = clang getTranslationUnitCursor(tu);
clang visitChildrenWithBlock(cursor, block);
clang disposeTranslationUnit(tu);
clang disposeIndex(index);
```
#### > clang dump\_classes.c -o dump\_classes -lclang > ./dump\_classes

class: User -> firstname -> lastname

AST: Swift

```
let factor = 42.0func calc(x: Double) -> Double { 
   return x * factor
}
```
> swiftc -dump-ast calc.swift

```
(source_file
  (var_decl "factor" type='Double' access=internal let storage_kind=stored) 
  (top_level_code_decl
   (brace_stmt
    (pattern_binding_decl
      (pattern_named type='Double' 'factor') 
      (call_expr implicit type='Double' location=calc.swift:1:14 range=[calc.swift:1:14 - line:1:14] 
       (constructor_ref_call_expr implicit type='(_builtinFloatLiteral: FPIEEE80) -> Double' location=calc.swift:1:14 range=[calc.swift:1:14 - line:1:14] 
        (declref_expr implicit type='Double.Type -> (_builtinFloatLiteral: FPIEEE80) -> Double' location=calc.swift:1:14 range=[calc.swift:1:14 - line:1:14] 
decl=Swift.(file).Double.init(_builtinFloatLiteral:) specialized=no) 
        (type_expr implicit type='Double.Type' location=calc.swift:1:14 range=[calc.swift:1:14 - line:1:14] typerepr='<<IMPLICIT>>')) 
       (tuple_expr implicit type='(_builtinFloatLiteral: FPIEEE80)' location=calc.swift:1:14 range=[calc.swift:1:14 - line:1:14] names=_builtinFloatLiteral 
        (float_literal_expr type='FPIEEE80' location=calc.swift:1:14 range=[calc.swift:1:14 - line:1:14] value=42.0)))) 
) 
  (func_decl "calc(_:)" type='(Double) -> Double' access=internal captures=(factor) 
   (body_params
    (pattern_tuple type='(Double)' 
      (pattern_typed type='Double' 
       (pattern_named type='Double' 'x') 
       (type_ident
        (component id='Double' bind=type))))) 
   (result
    (type_ident
      (component id='Double' bind=type))) 
   (brace_stmt
    (return_stmt
      (binary_expr type='Double' location=calc.swift:4:12 range=[calc.swift:4:10 - line:4:14] 
       (declref_expr type='(Double, Double) -> Double' location=calc.swift:4:12 range=[calc.swift:4:12 - line:4:12] decl=Swift.(file).* specialized=no) 
       (tuple_expr type='(Double, Double)' location=calc.swift:4:10 range=[calc.swift:4:10 - line:4:14] 
        (declref_expr type='Double' location=calc.swift:4:10 range=[calc.swift:4:10 - line:4:10] decl=calc.(file).func decl.x@calc.swift:3:11 specialized=no) 
        (declref_expr type='Double' location=calc.swift:4:14 range=[calc.swift:4:14 - line:4:14] decl=calc.(file).factor@calc.swift:1:5 direct_to_storage 
specialized=no)))))))
```
### (var\_decl "factor" type='Double' access=internal let storage\_kind=stored)

### S-Expression

### (var\_decl "factor" type='Double' access=internal let storage\_kind=stored)

[http://rosettacode.org/wiki/S-Expressions](https://github.com/AlexDenisov/mbx/blob/master/dump_classes_clang.c)

### S-Expression (almost)

### (var\_decl "factor" type='Double' access=internal let storage\_kind=stored)

[http://rosettacode.org/wiki/S-Expressions](https://github.com/AlexDenisov/mbx/blob/master/dump_classes_clang.c)

```
class String {} 
class User { 
   var firstname : String? 
   var lastname : String? 
}
```
ast = SXP.read File.read "swift.ast"

```
def properties class def
  class def.map do |node|
    node[1] if node[0] == 'var decl
   end.compact
end
```

```
ast.each do |node| 
  next unless node[0] == :class decl
   puts "class: #{node[1]}"
  properties(node).each do p
    puts " \rightarrow \#{p}"
   end
end
```
[https://github.com/AlexDenisov/mbx/blob/master/dump\\_classes\\_swift.rb](https://github.com/AlexDenisov/mbx/blob/master/dump_classes_clang.c)

#### > swiftc -dump-ast user.swift > swift.ast > gem install sxp

- 
- > ruby dump\_classes.rb

class: String class: User

- -> firstname
- -> lastname

LLVM IR

```
const float factor = 42.f;
int calc(float x) {
    return factor * x;
\}
```
> clang -S -emit-llvm calc.c

@factor = constant float 4.200000e+01, align 4

```
define i32 @calc(float %x) #0 { 
entry: 
  \%x.addr = alloca float, align 4
   store float %x, float* %x.addr, align 4
  %0 = load float* %x.addr, align 4
  %mul = fmul float 4.200000e+01, %0
  %conv = fptosi float %mul to i32
   ret i32 %conv
}
```

```
let factor = 42.0func calc(x: Double) -> Double {
  return x * factor
\}
```
> swiftc -emit-ir calc.swift

@\_Tv4calc6factorSd = global double zeroinitializer, align 8

```
define i32 @main(i32, i8**) { 
entry: 
   store double 4.200000e+01, double* getelementptr inbounds 
        (double* @_Tv4calc6factorSd, i32 0, i32 0), align 8 
   ret i32 0
}
```

```
define hidden double @_TF4calc4calcFSdSd(double) { 
entry:
```

```
\textdegree 1 = load double* getelementptr inbounds
         (double* @_Tv4calc6factorSd, i32 0, i32 0), align 8 
 82 = \text{fmul} double 80, 81 ret double %2
}
```
• Learn your tools

- Learn your tools
- Provide feedback, don't make complaints

- Learn your tools
- Provide feedback, don't make complaints
- Give back to community
## What's next?

Clang:

<http://www.objc.io/issues/6-build-tools/compiler>

LLVM: <http://aosabook.org/en/llvm.html>

libclang: https://www.mikeash.com/pyblog/friday[qa-2014-01-24-introduction-to-libclang.html](https://www.mikeash.com/pyblog/friday-qa-2014-01-24-introduction-to-libclang.html)

New ObjectiveC feature: [http://lowlevelbits.org/nsvalue-and-boxed](http://aosabook.org/en/llvm.html)expressions/

## What's next?

Slides:

[https://speakerdeck.com/alexdenisov/magic-behind](https://speakerdeck.com/alexdenisov/mbx)xcode

Supplementary material: <https://github.com/AlexDenisov/mbx>

'Hidden' gems:

- > swiftc -help-hidden
- > clang -help-hidden

## Questions?

Twitter: [@1101\\_debian](https://twitter.com/1101_debian)

Blog: <http://lowlevelbits.org>